## **Application: gvSIG desktop - gvSIG bugs #823**

## **Raster preferences do not persist when gvSIG is closed**

07/04/2012 08:26 AM - Ignacio Brodín

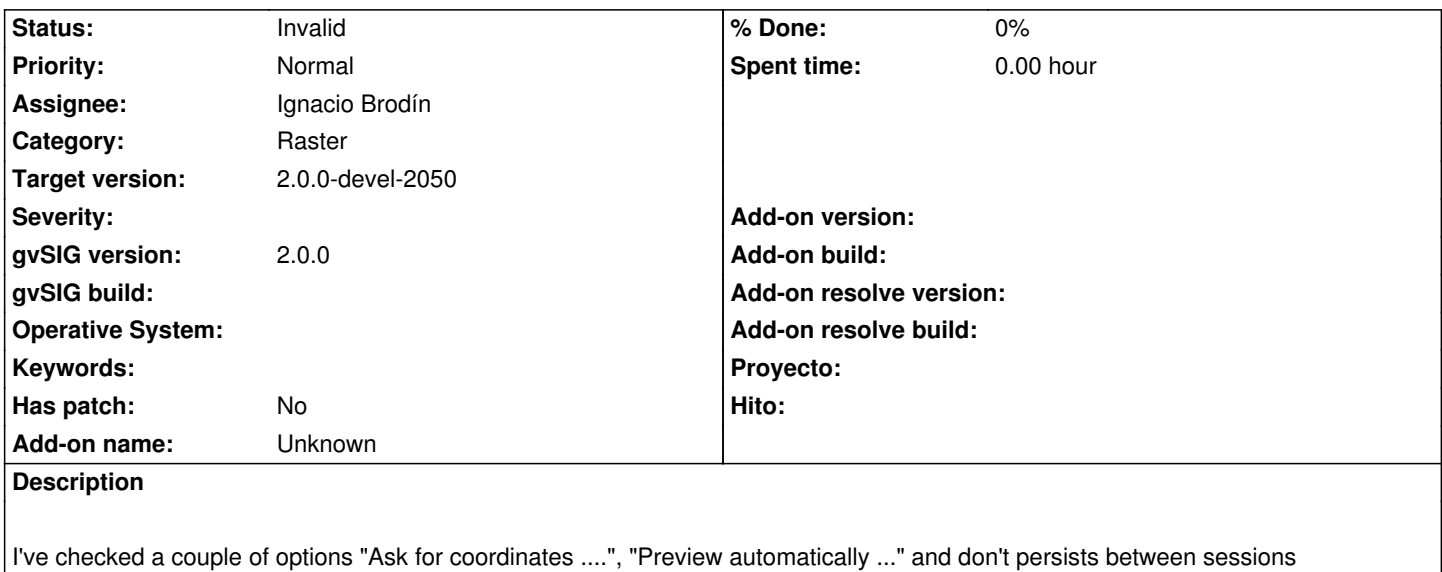

## **History**

## **#1 - 07/04/2012 09:21 AM - Ignacio Brodín**

*- Status changed from New to Invalid*

I was closing gvSIG from eclipse (button red!!)